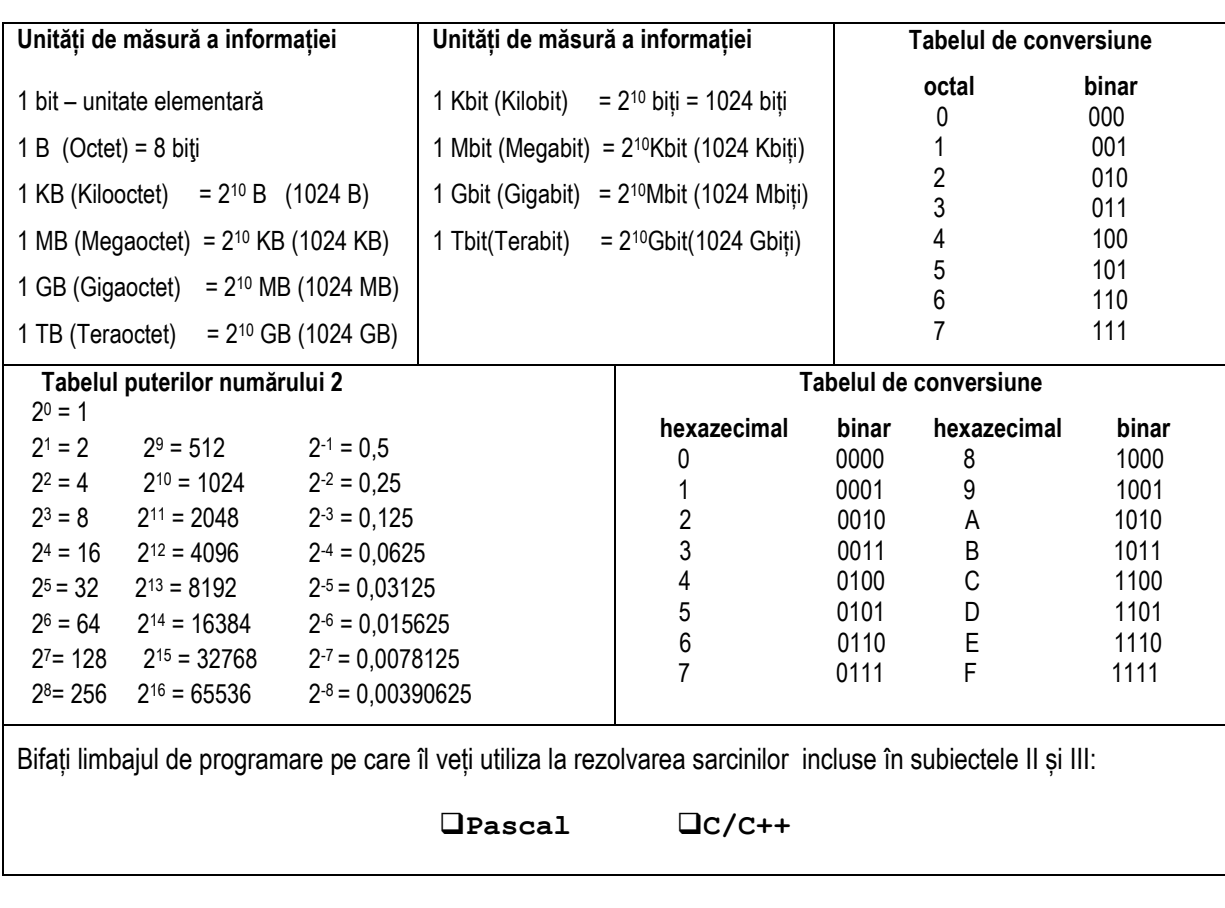

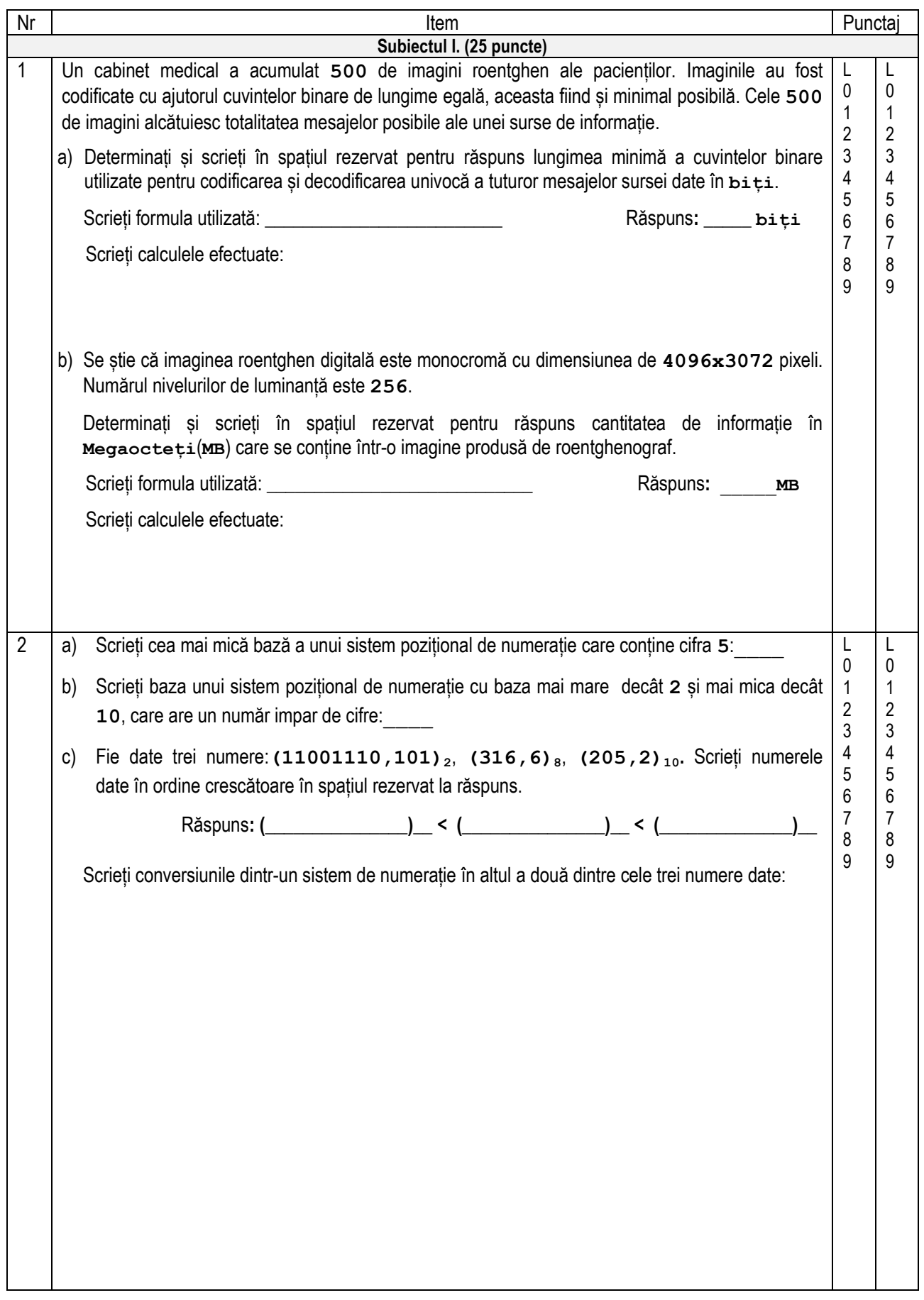

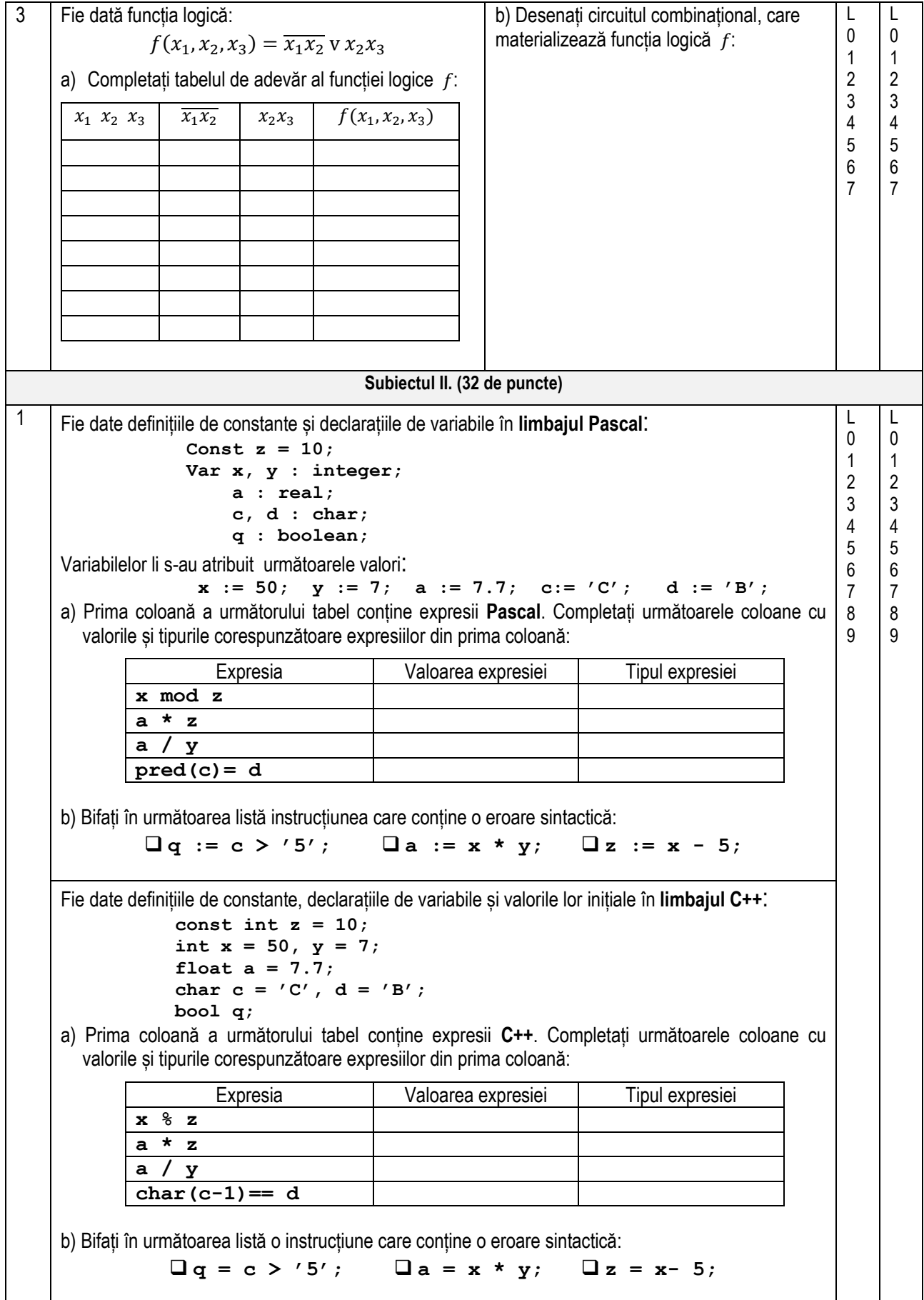

```
2 a) Fie dată următoarea secvență de program în limbajul Pascal:
      Var i, x, nr : integer;
       Begin
         nr := 0;
          for i := 1 to 6 do
          begin
            read( x );
            if (x \mod 3 = 0) or (x < 0) then n = n + 1 else write(x, ' ');
          end;
       writeln; write(nr);
      Scrieți în spațiul rezervat mai jos ce va afisa secvența dată de program, dacă se va introduce
      următoarea secvență de date: 16 -7 12 10 15 -20 33 -100
       ___________________________________________________________
       ___________________________________________________________
________________________________________________________________________________
 b) Scrieți în spațiul rezervat mai jos o instrucțiune de ramificare if în limbajul Pascal care va 
     afișa valoarea True, dacă valoarea variabilei x de tip char reprezintă o literă mică a 
     alfabetului latin, în caz contrar instrucțiunea va afișa valoarea False.
      În cazul în care există mai multe soluții corecte, prezentați oricare dintre ele.
 ________________________________________________________________________________
 a) Fie dată următoarea secvență de program în limbajul C++: 
          int i, x, nr = 0;
         for (i = 1; i \le 6; i++) {
               cin >> x;
              if (x \tbinom{2}{3} == 0 || x < 0) nr++;
                                      else cout << x << ' ';
            }
          cout << endl; cout << nr;
      Scrieți în spațiul rezervat mai jos ce va afișa secvența dată de program, dacă se va introduce 
      următoarea secvență de date: 16 -7 12 10 15 -20 33 -100
       __________________________________________________________
       __________________________________________________________
 _________________________________________________________
 b) Scrieți în spațiul rezervat mai jos o instrucțiune de ramificare if în limbajul C++ care va afișa 
     valoarea 1, dacă valoarea variabilei x de tip char reprezintă o literă mică a alfabetului latin, în 
     caz contrar instrucțiunea va afișa valoarea 0.
     În cazul în care există mai multe soluții corecte, prezentați oricare dintre ele.
                                                                                          L
                                                                                          \theta1
                                                                                          2
                                                                                          3
                                                                                          4
                                                                                          5
                                                                                          6
                                                                                          7
                                                                                          8
                                                                                          9
                                                                                               L
                                                                                               \Omega1
                                                                                               2
                                                                                               3
                                                                                               4
                                                                                               5
                                                                                               6
                                                                                               7
                                                                                               8
                                                                                               9
```
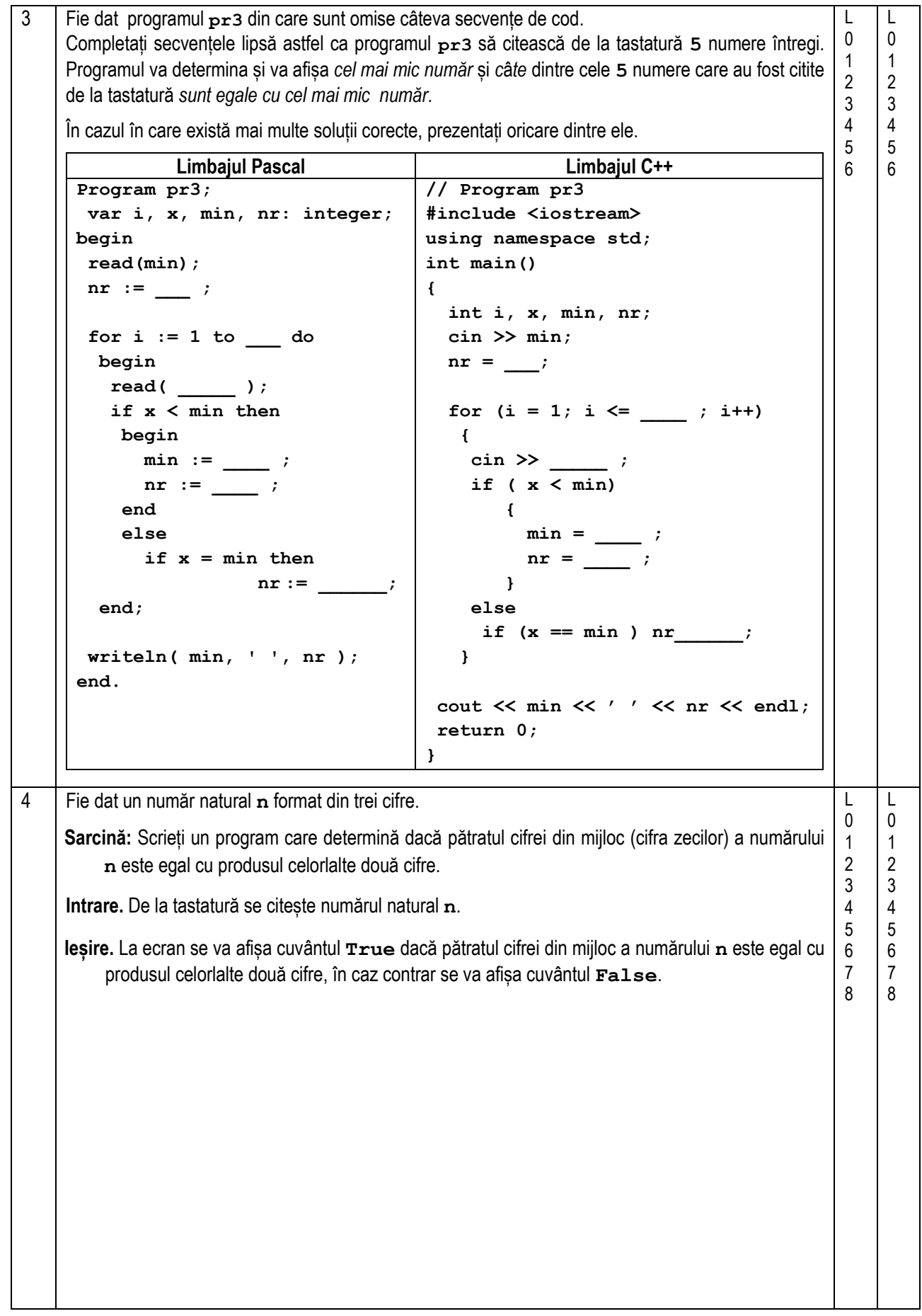

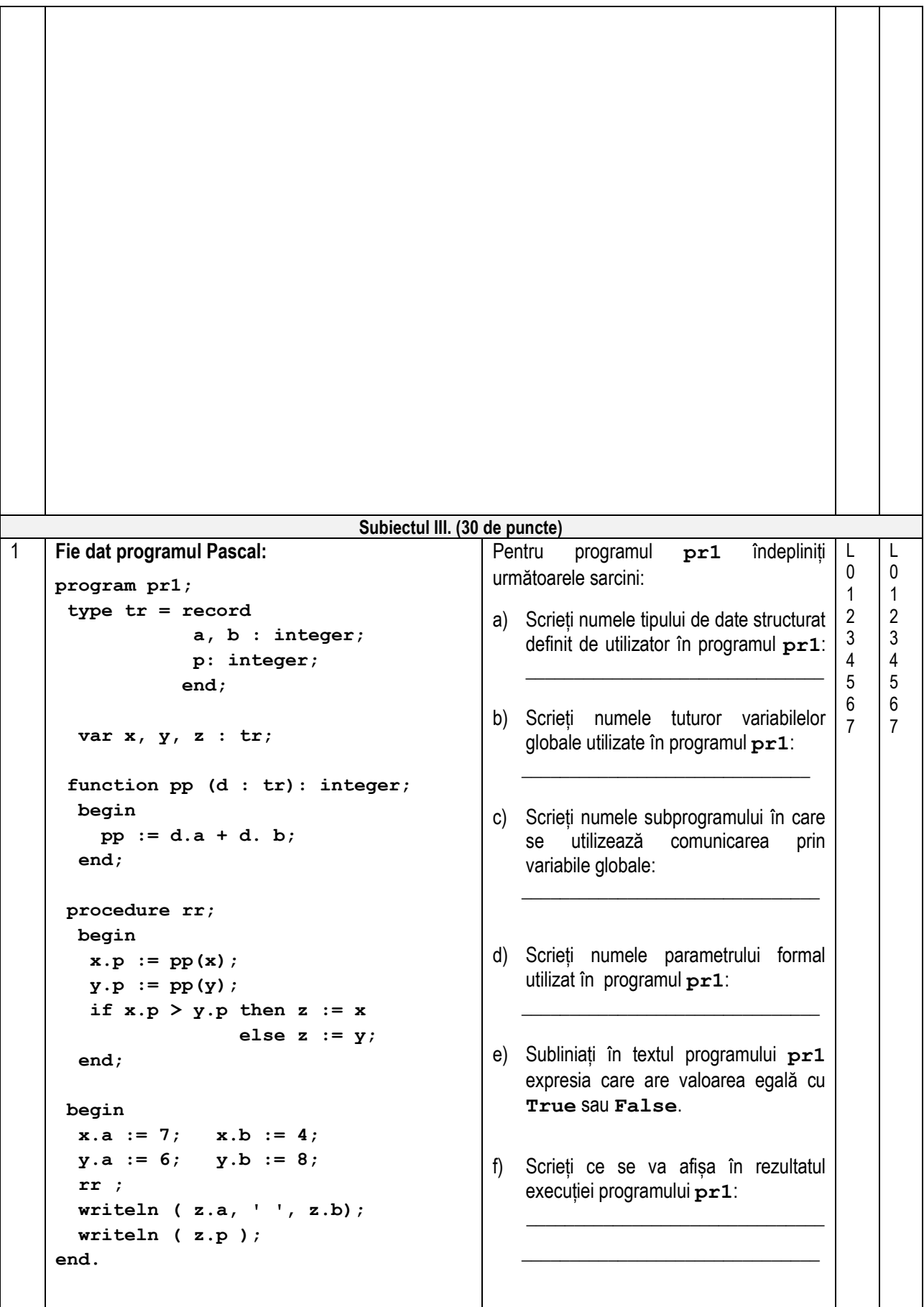

```
Fie dat programul C++:
  // Program pr1
  #include <iostream>
  #include <cmath>
  using namespace std;
  struct tr
    {
                     int a, b;
                     int p;
                  }; 
    tr x, y, z;
    int pp( tr d )
      { 
         return d.a + d.b ;
      }
    void rr ()
      {
         x.p = pp (x);
          y.p = pp (y);
          if (x.p > y.p) z = x; 
                                   else z = y;
    }
  int main()
    { 
     x.a = 7; x.b = 4; y.a = 6; y.b = 8;
      rr ();
      cout << z.a << ' ' << z.b << endl;
      cout << z.p << endl;
      return 0;
  }
                                                                  Pentru programul pr1 îndepliniți 
                                                                  următoarele sarcini:
                                                                  a) Scrieți numele tipului de date structurat 
                                                                       definit de utilizator în programul pr1: 
                                                                       _______________________________
                                                                  b) Scrieți numele tuturor variabilelor 
                                                                       globale ale programului pr1: 
                                                                       ______________________________
                                                                  c) Scrieți numele funcției în care se 
                                                                       utilizează comunicarea prin variabile 
                                                                       globale:
                                                                       _______________________________
                                                                  d) Scrieți numele parametrului formal 
                                                                      utilizat în programul pr1:
                                                                       _______________________________
                                                                  e) Subliniați în textul programului pr1 
                                                                      expresia care are valoarea egală cu 1
                                                                      sau 0.
                                                                  f) Scrieti ce se va afișa în rezultatul
                                                                      execuției programului pr1: 
                                                                  \frac{1}{\sqrt{2}} , \frac{1}{\sqrt{2}} , \frac{1}{\sqrt{2}} , \frac{1}{\sqrt{2}} , \frac{1}{\sqrt{2}} , \frac{1}{\sqrt{2}} , \frac{1}{\sqrt{2}} , \frac{1}{\sqrt{2}} , \frac{1}{\sqrt{2}} , \frac{1}{\sqrt{2}} , \frac{1}{\sqrt{2}} , \frac{1}{\sqrt{2}} , \frac{1}{\sqrt{2}} , \frac{1}{\sqrt{2}} , \frac{1}{\sqrt{2}}\frac{1}{\sqrt{2}} , \frac{1}{\sqrt{2}} , \frac{1}{\sqrt{2}} , \frac{1}{\sqrt{2}} , \frac{1}{\sqrt{2}} , \frac{1}{\sqrt{2}} , \frac{1}{\sqrt{2}} , \frac{1}{\sqrt{2}} , \frac{1}{\sqrt{2}} , \frac{1}{\sqrt{2}} , \frac{1}{\sqrt{2}} , \frac{1}{\sqrt{2}} , \frac{1}{\sqrt{2}} , \frac{1}{\sqrt{2}} , \frac{1}{\sqrt{2}}2 Un punct de control seismic fixează data producerii cutremurelor de pământ. Fiecare cutremur este 
  identificat de un indice unic, de la 1 la n, n fiind numărul total de cutremure înregistrate.
  Sarcină: Scrieți un program care determină data producerii ultimului cutremur din luna mai.
            Programul va conține un subprogram cu numele DP, care va primi în calitate de parametru 
            un număr întreg i – indicele cutremurului. Subprogramul va returna valoarea 1 dacă 
            cutremurul cu indicele i a avut loc în luna mai, în caz contrar subprogramul va returna 
            valoarea 0.
  Intrare: Fișierul text cut.in conține pe prima linie un număr întreg n(1≤n≤10)- numărul de 
            cutremure. Fiecare din următoarele n linii conține câte 2 numere întregi separate prin 
            spațiu – luna și ziua în care a avut loc cutremurul. Numerele din linia i+1 reprezintă luna și 
            ziua cutremurului i.
  Ieșire: Fișierul text cut.out va conține un număr întreg - indicele ultimului cutremur care s-a
          produs în luna mai. 
  Notă. Se știe că cel puțin un cutremur s-a produs în luna mai.
                                                                                                                     \mathbf{L}\Omega1
                                                                                                                     2
                                                                                                                     3
                                                                                                                     4
                                                                                                                     5
                                                                                                                     6
                                                                                                                     7
                                                                                                                     8
                                                                                                                     9
                                                                                                                     10
                                                                                                                     11
                                                                                                                     12
                                                                                                                     13
                                                                                                                     14
                                                                                                                     15
                                                                                                                     16
                                                                                                                           \overline{1}\Omega1
                                                                                                                           2
                                                                                                                           3
                                                                                                                           4
                                                                                                                           5
                                                                                                                           6
                                                                                                                           7
                                                                                                                           8
                                                                                                                           9
                                                                                                                          1011
                                                                                                                           12
                                                                                                                           13
                                                                                                                           14
                                                                                                                           15
                                                                                                                           16
```
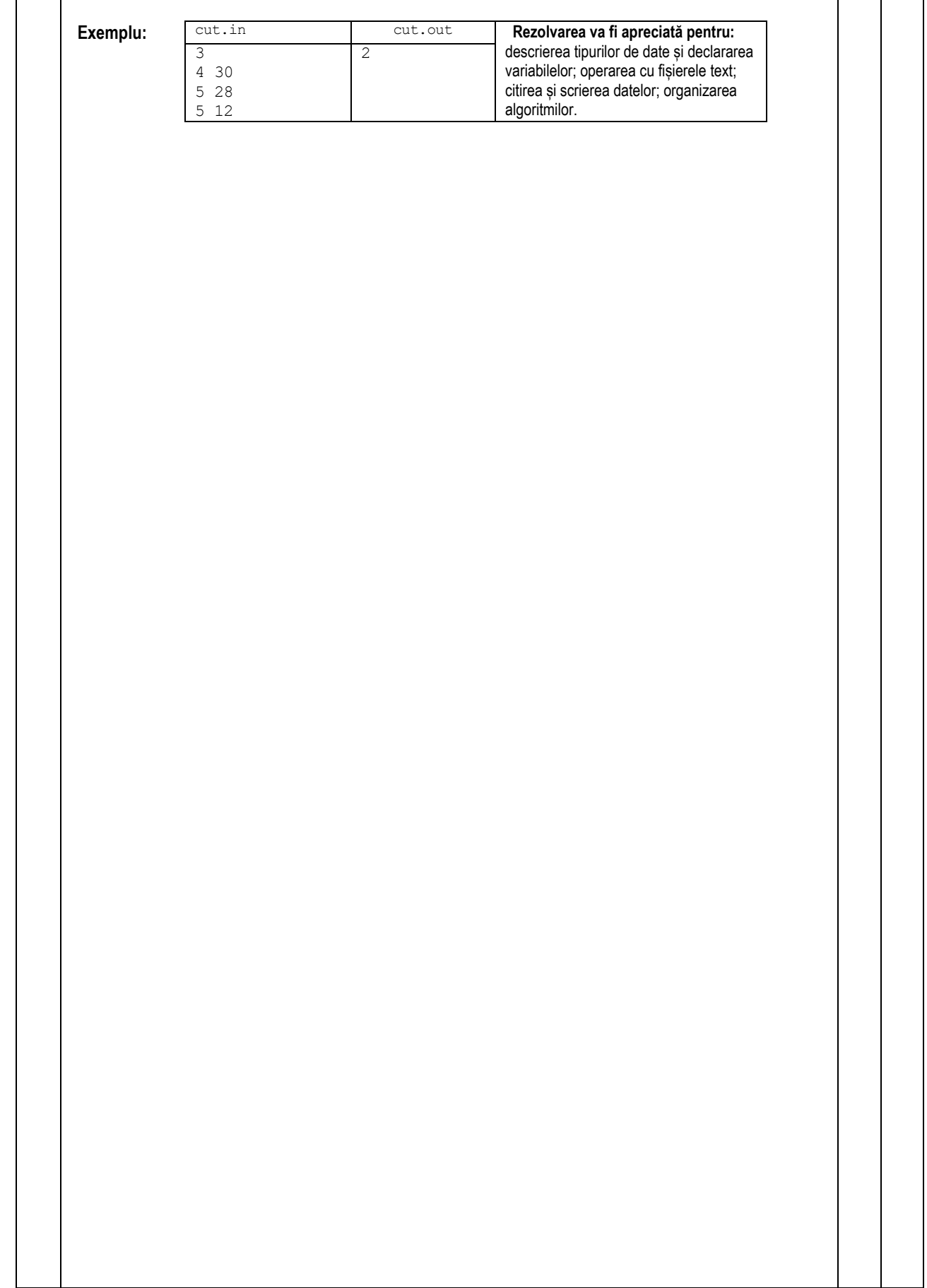

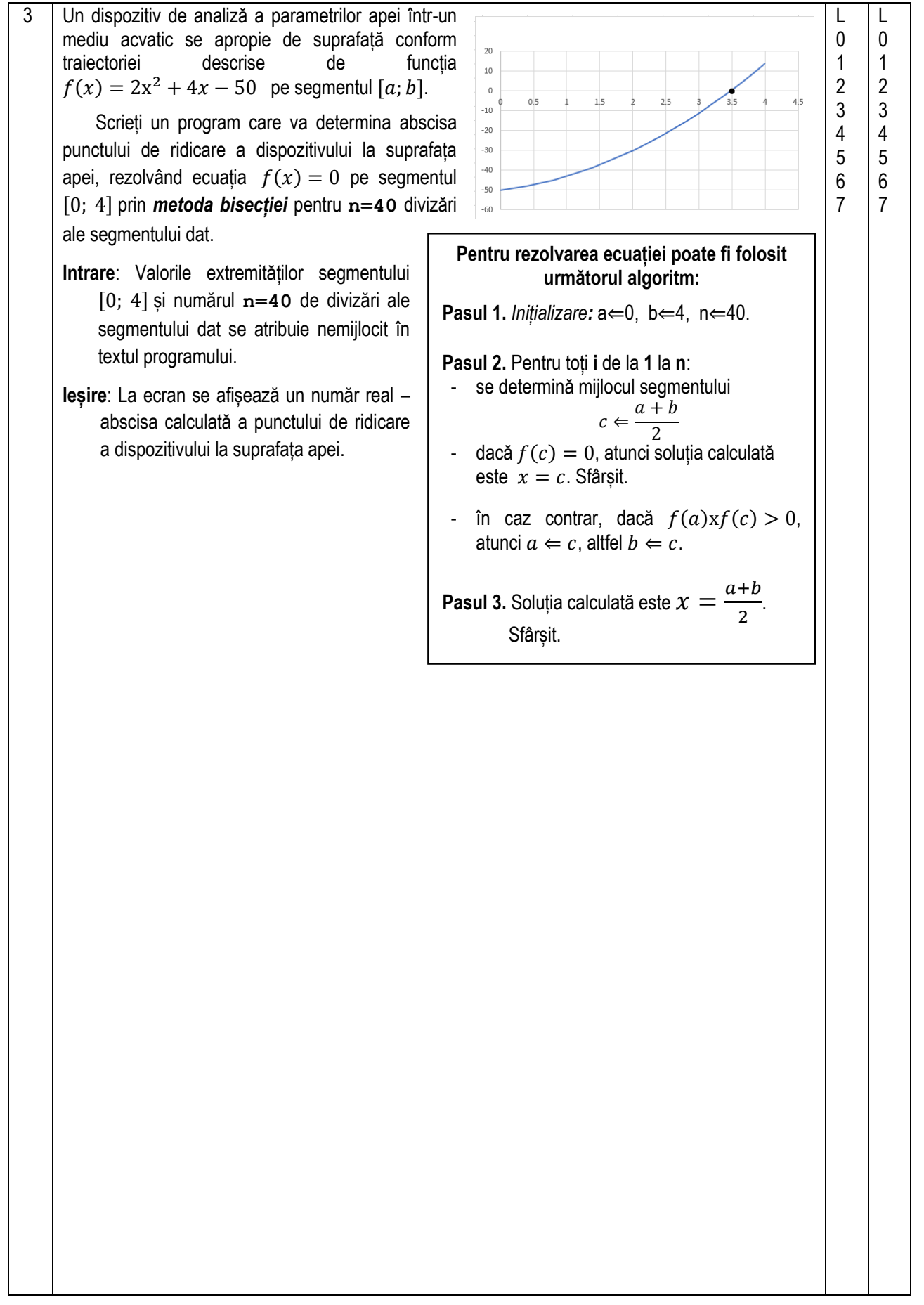

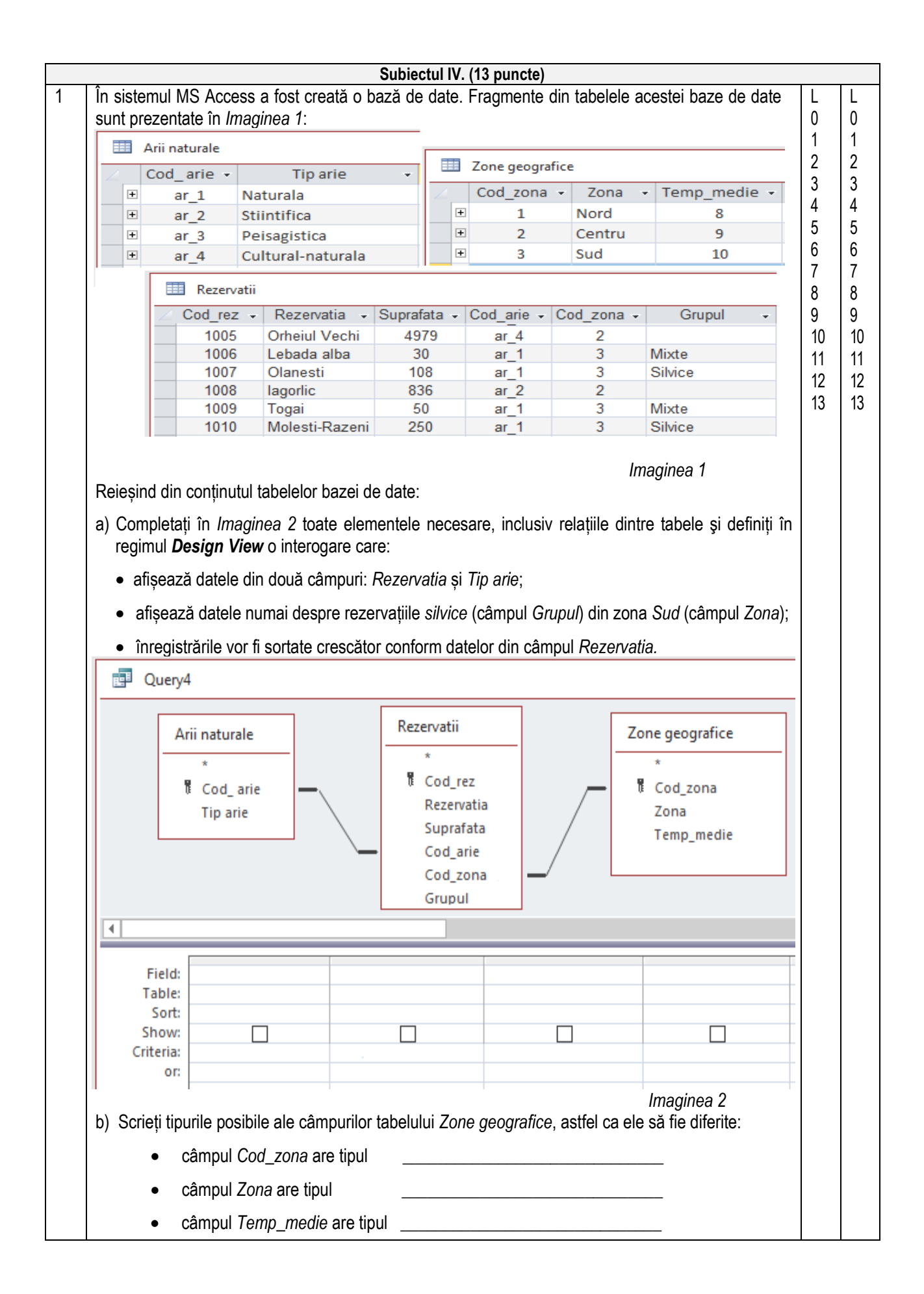